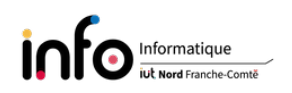

# TD2 - Numération, changement de base

## 1 Numération

On considère la base 14.

- Donner l'ensemble des chires de ce système de numération.
- Donner en comptant en base 14 la représentation dans cette base des nombres décimaux , 17 et 25.
- Combien de nombres peut-on représenter avec 4 chires et donner l'expression permettant de calculer la valeur décimale (en base 10) d'un tel nombre  $c_3c_2c_1c_0$ .

#### Correction

- ① Dans un système de base b, un nombre est représenté par la suite de chiffres  $c_n c_{n-1} \ldots c_0$ telle que  $(c_i)_{10} \in \{0, \ldots, b-1\}$ . Chaque  $c_i$  ne devant correspondre qu'à un seul chiffre, lorsque  $(c_i)_{10} \geq 10$  on utilise une lettre majuscule comme chiffre en commençant avec A. En base 14 on a donc  $c_i \in \{0, 1, 2, \ldots, 9, A, B, C, D\}.$
- Représentation de nombres décimaux

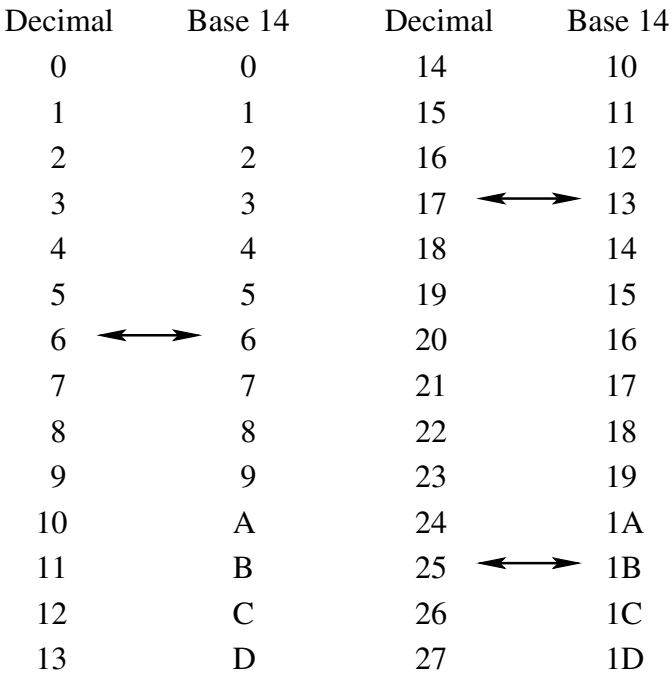

**③** Chaque chiffre  $c_i$  ∈ {0, 1, 2, . . . , 9, A, B, C, D}, il peut donc prendre 14 valeurs possibles. Aussi, un nombre  $c_3c_2c_1c_0$  aura  $14 \times 14 \times 14 \times 14 = 14^4 = 38416$  valeurs possibles. Calcul de la valeur décimale N correspondant à  $c_3c_2c_1c_0$  en base 14.

$$
(c_3c_2c_1c_0)_{13} = (c_3)_{10} \times 14^3 + (c_2)_{10} \times 14^2 + (c_1)_{10} \times 14^1 + (c_0)_{10} \times 14^0 = N
$$
  
=  $(c_3)_{10} \times 2744 + (c_2)_{10} \times 196 + (c_1)_{10} \times 14 + (c_0)_{10} \times 1 = N$ 

 $\overline{\phantom{0}}$  c<sub>3</sub> a pour poids 2744;  $\overline{\phantom{0}}$  c<sub>2</sub> a pour poids 196;

 $\overline{\phantom{a}}$  -  $c_1$  a pour poids 14;

 $\overline{\phantom{a}}$  c<sub>0</sub> a pour poids 1.

# 2 Changement de base

## 2.1 Conversions en base 10

Donner la valeur décimale des nombres entiers suivants :

- ①  $110011_2$  et  $1011010_2$ ;
- 2 56324 $_8$  et 1703 $_8$ ;
- $\circled{3}$   $B5A97_{12}$ ;
- 4 CE94<sub>16</sub> et  $3F5A_{16}$ .

### Correction

 $\textcircled{1}$ 

$$
1100112 = 1 \times 25 + 1 \times 24 + 1 \times 21 + 1 \times 20
$$
  
= 32 + 16 + 2 + 1  
= 51<sub>10</sub>

$$
10110102 = 1 \times 26 + 1 \times 24 + 1 \times 23 + 1 \times 21 + 1 \times 20
$$
  
= 64 + 16 + 8 + 2  
= 90<sub>10</sub>

②

$$
56324_8 = 5 \times 8^4 + 6 \times 8^3 + 3 \times 8^2 + 2 \times 8^1 + 4 \times 8^0
$$
  
= 5 \times 4096 + 6 \times 512 + 3 \times 64 + 2 \times 8 + 4 \times 1  
= 20480 + 3072 + 192 + 16 + 4  
= 23764<sub>10</sub>

$$
17038 = 1 \times 83 + 7 \times 82 + 0 \times 81 + 3 \times 80
$$
  
= 512 + 448 + 0 + 3  
= 963<sub>10</sub>

③

$$
B5A97_{12} = (B)_{10} \times 12^{4} + (5)_{10} \times 12^{3} + (A)_{10} \times 12^{2} + (9)_{10} \times 12^{1} + (7)_{10} \times 12^{0}
$$
  
= 11 × 12<sup>4</sup> + 5 × 12<sup>3</sup> + 10 × 12<sup>2</sup> + 9 × 12<sup>1</sup> + 7 × 12<sup>0</sup>  
= 11 × 20736 + 5 × 1728 + 10 × 144 + 9 × 12 + 7 × 1  
= 228096 + 8640 + 1440 + 108 + 7  
= 238291<sub>10</sub>

$$
CE94_{16} = 12 \times 16^{3} + 15 \times 16^{2} + 9 \times 16^{1} + 4 \times 16^{0}
$$
  
= 12 \times 4096 + 14 \times 256 + 9 \times 16 + 4 \times 1  
= 49152 + 3584 + 144 + 4  
= 52884<sub>10</sub>

$$
3F5A_{16} = 3 \times 16^3 + 15 \times 16^2 + 5 \times 16^1 + 10 \times 16^0
$$
  
= 3 \times 4096 + 15 \times 256 + 5 \times 16 + 10 \times 1  
= 12288 + 3840 + 80 + 10  
= 16218<sub>10</sub>

#### 2.2 Convertir  $249_{10}$  en bases 2 et 14

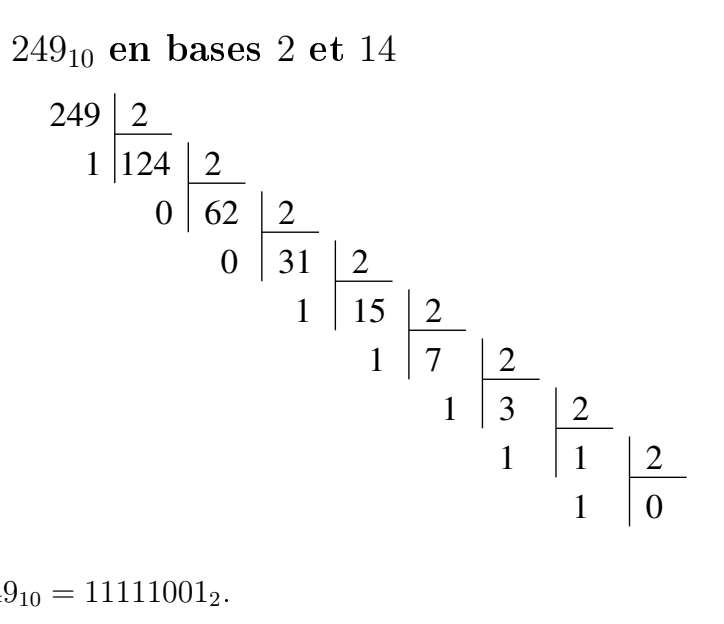

• On a donc  $249_{10} = 11111001_2$ .

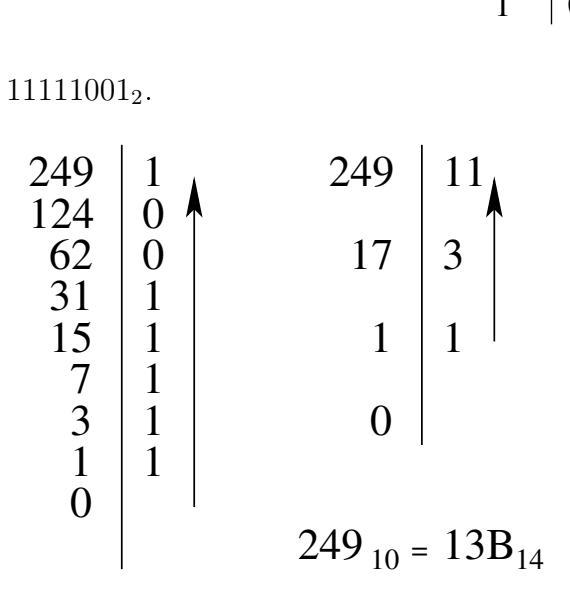

• On obtient  $249_{10} = 13B_{14}$ .

2.3 Coder l'entier 2766 successivement en base 2, 8, 16 ; 294 en base 16

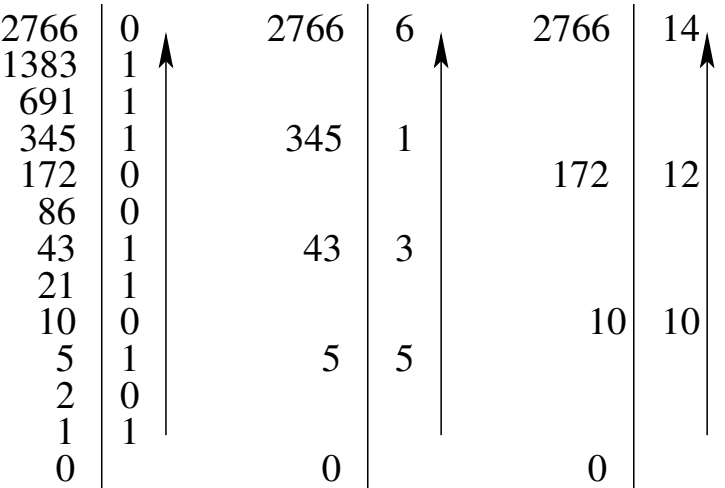

• On obtient ainsi pour 2766

$$
2766 = 1010110011102
$$
  
= 5 3 1 6<sub>8</sub>  
= A C E<sub>16</sub>

• alors que pour 294 on a

$$
294 = 100100110_2
$$
  
= 1 2 6<sub>16</sub>

- 2.4 Donner la valeur décimale du nombre 10110, dans le cas d'un codage en base 2, 8 ou 16
	- $10110_2 = 1 \times 2^4 + 1 \times 2^2 + 1 \times 2^1 = 16 + 4 + 2 = 22_{10}$ .
	- $10110_8 = 1 \times 8^4 + 1 \times 8^2 + 1 \times 8^1 = 4096 + 64 + 8 = 4168_{10}.$
	- $10110_{16} = 1 \times 16^4 + 1 \times 16^2 + 1 \times 16^1 = 65536 + 256 + 16 = 65808_{10}$ .
- 2.5 Conversion rapide hexadécimal vers binaire / octal et binaire vers octal / hexadécimal
	- $7D9B24_{16}$  en bases 2 et 8

1 1 1 D 0 1 1 0 1 0 16 2 8 1 0 1 1 0 0 1 7 5 7 9 B 2 4 0 1 0 1 0 1 0 0 3 3 1 4 4 4

• 10011010101 $_2$  en bases 8 et 16

$$
\begin{array}{c|cccc}\n4 & D & 5 & 16 \\
\hline\n1 & 0 & 0 & 1 & 1 & 0 & 1 & 0 & 1 \\
 & & & & & & & & \\
\hline\n & 2 & 3 & 2 & 5 & 8\n\end{array}
$$